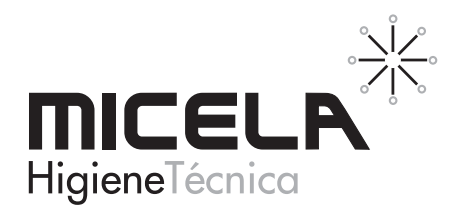

# **DS 300** Desinfectante hidroalcohólico

### SK PROPIEDADES Y APLICACIONES

Producto desinfectante listo para usar, de aplicación en superficies y equipos donde no se manipulen o preparen alimentos y una alta calidad higiénica sea requerida. Se puede aplicar en la industria, instituciones y colectividades para realizar una desinfección por contacto, antes de su aplicación deberá realizarse una limpieza en profundidad.

DS 300 esta basado en alcoholes y amonio cuaternario. Cumple la norma UNE-EN 13697 en condiciones limpias. Antisépticos y desinfectantes químicos. Cumple la norma UNE-EN 13697 en condiciones sucias para fines específicos con los organismos de ensayo: Salmonella thyphimurium y Listeria monocytogenes.

## **※ MODO DE EMPLEO**

Se aplica puro de forma manual por pulverización, recirculación o inmersión.

Dejar actuar unos minutos, posteriormente pasar un paño seco o papel que unido a su rápida evaporación provoca que no queden residuos en la superficie.

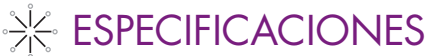

Aspecto: Incoloro Densidad relativa (a 20°C): 0.92 - 0.96 pH: 8.00 - 9.00 al 100 %. Presentación: Caja de 2 bidones de 5 L. Cajas de 6 envases de 1 L.

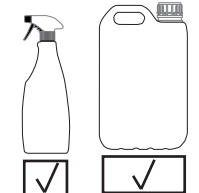

## **※ CONSEJOS DE SEGURIDAD**

Producto de uso profesional industrial. Provoca irritación ocular grave. Liquido y vapores inflamables. La información completa sobre la seguridad del producto se suministra a parte en

la etiqueta y en la ficha de datos de seguridad que está a disposición del usuario. En caso de intoxicación accidental llamar al Servicio Médico de Información Toxicológica. Tel. 915 620 420

## **EXECUTE INFORMACIÓN ADICIONAL Y REGISTROS**

N° de inscripción en el Registro de Plaguicidas: 19-20-09885 Fabricado por MICELA HIGIENE TÉCNICA, S.L. Inscrita en el Registro de Establecimientos y Servicios biocidas (Fabricantes Nacionales): 0819-CV

MICELA tiene implantado un sistema de gestión en conformidad con las normas de aseguramiento de calidad y medio ambiente: ISO 9001 e ISO 14001. Los contenidos de la presente ficha se ofrecen a título informativo con el propósito de aconsejar a nuestros clientes en el correcto uso de nuestros productos. Antes de imprimir este documento piense bien si es necesario hacerlo: El medio ambiente es cosa de todos.

Micela Higiene Técnica, S.L. Polígono Industrial EL RACÓ . C / De Llevant 4-Nave A 46.612 CORBERA (VALENCIA) aestion@micela.es

Edición 2<sup>º</sup> Fecha: 03-07-19 Página 1 de 1

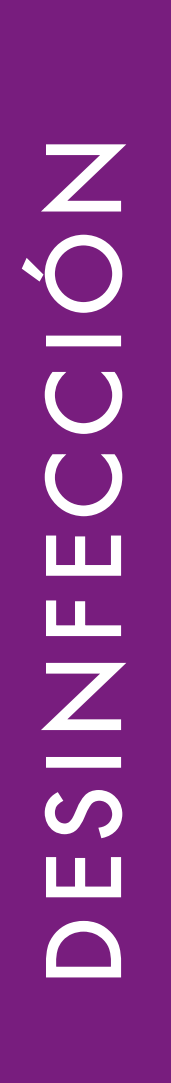

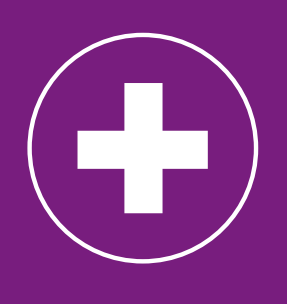